# Ubuntu

## From MTU LUG wiki

Ubuntu (http://ubuntulinux.org/) is the child of Mark Shuttleworth (http://www.markshuttleworth.com/), millionaire and founder of Canonical (http://www.canonical.com/). (Oh, and he's been in space and spent 8 days on the ISS.) It's a relatively new distro and has become very popular as it is as easy to maintain as Debian, but far more frequently updated than Debian Stable.

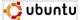

LUG has an Ubuntu mirror at: http://lug.mtu.edu/ubuntu/

Install/Live CD mirror at: http://lug.mtu.edu/iso/ubuntu/

The latest stable version is: Maverick Meerkat

The current development version is: Natty Narwhal

#### Add Mirror

#### For Desktop Edition:

- Go to Applications->Ubuntu Software Center
   Go to Edit->Software Sources...
   For **Download** from: select Other
   Click on United States
   Scroll down and select lug.mtu.edu (it's in alphabetical order)
- Click Choose Server
   Click Close
   Click Reload

## In Command Line (useful for server edition):

- Open up /etc/apt/sources.list as sudo
   Replace all instances of "http://us.archive.ubuntu.com/ubuntu/with "http://ug.mtu.edu/ubuntu/" (example would be in vi/vim, use command ".%s/us.archive.ubuntu.com/ug.mtu.edu/g" 3. Save file
   un apt-get update

## Features

- Debian based
- 6 month release cycle, which is timed shortly after and includes the latest Gnome release
- Releases are supported with security updates for 18 months

  Every 2 years, LTS version is released which is supported for 3 years on desktop and 5 years on server

  Easy to install/use

- Strong user community
   Philosophy of, "If it doesn't work on install, file a bug report about it."
- Trillsupping on, in accession of the X.org
   X.org
   Uses Gnome, but has been forked to use KDE in the Kubuntu (http://www.kubuntu.org/) project
   The Edubuntu (http://www.edubuntu.org/) project is based on Ubuntu.

Retrieved from "http://lug.mtu.edu/mediawiki/index.php?title=Ubuntu&oldid=6177"

- This page was last modified on 16 January 2011, at 19:37.
  This page has been accessed 7,538 times.